## **Patient MRI Form**

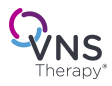

**Neurology:** Please complete this form for your patient to take to the MRI center and make a copy to include in the patient medical file.

**Radiology:** Using the data from this form, input the model number and implant location in the Determining MRI Scan Conditions tool or refer to latest MRI Instructions For Use (IFU) available online through www.VNSTherapy.com for scan conditions before proceeding with an MRI.

## **CONTACT INFORMATION**

## **GENERATOR INFORMATION**

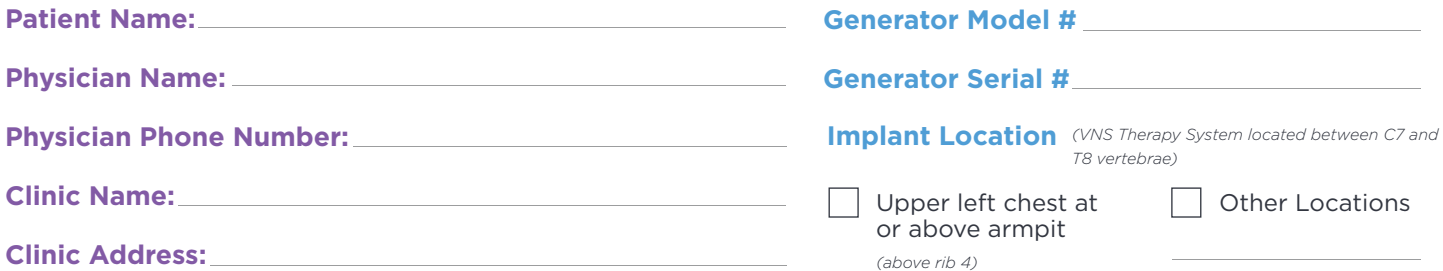

## **Perform the following to prepare the patient for an MRI:**

Interrogate the VNS Therapy® generator and record the generator settings

When an interrogation is performed, the generator serial number, implant date, and stimulation parameters are logged in the programmer database and available to view.

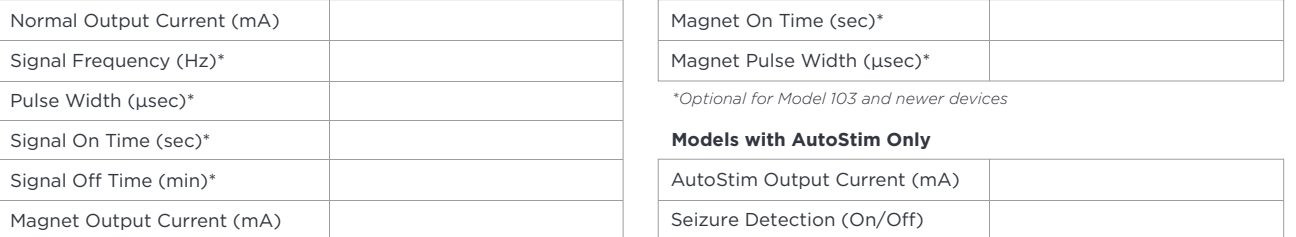

Perform System Diagnostics to ensure proper operation of the generator.

Reprogram the VNS Therapy stimulation output to OFF:

*\*\* For select models with AutoStim Mode*

- Output current (mA): 0.0
- Magnet Current (mA): 0.0
- AutoStim Current\*\* (mA): 0.0 and Seizure\*\* detection to OFF

Interrogate the generator to verify that the programming was successful.

Determine if the placement of the VNS Therapy generator is between C7-T8 vertebrae and located in the upper left chest area, above rib 4.

Instruct the patient to notify the MR system operator of any pain, discomfort, or other unusual sensations so the operator can terminate the procedure if needed.

Make an appointment for an office visit following the MRI procedure to program the VNS Therapy stimulation ON.

I have programmed the patient's VNS Therapy System OFF on The at The Lam/pm to facilitate their MRI scan at your facility.

Signature: Name: Name: Name: Name: Name: Name: Name: Name: Name: Name: Name: Name: Name: Name: Name: Name: Name: Name: Name: Name: Name: Name: Name: Name: Name: Name: Name: Name: Name: Name: Name: Name: Name: Name: Name: N

*Have questions? Refer to* www.easy-mri.com *for MRI labeling and safety information OR contact LivaNova Clinical Technical Services at* 0800 0461355

LivaNova USA, Inc. 100 Cyberonics Boulevard Houston, Texas 77058 Tel: +1.800.332.1375 Fax: +1.281.218.9332 www.VNSTherapy.com

LivaNova Belgium NV Ikaroslaan 83 1930 Zaventem Belgium Tel: +32.2.720.95.93 Fax: +32.2.720.60.53

©2017 LivaNova USA, Inc, a wholly-owned subsidiary of LivaNova PLC. All rights reserved. LivaNova®, AspireSR® and VNS Therapy® are registered trademarks of LivaNova USA, Inc.

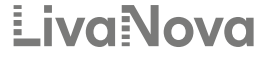

Health innovation that matter